# **1**

## **Algemene inleiding**

Lightroom behoort tot een relatief nieuw soort softwarepakketten: de fotografische workflowprogramma's. Omdat de meeste mensen bij fotobewerking meteen aan Photoshop (of Photoshop Elements) denken, wil ik bij de inleiding van dit boek even algemeen schetsen wat Lightroom is, wat het niet is en hoe het zich tot het bekendere Photoshop verhoudt.

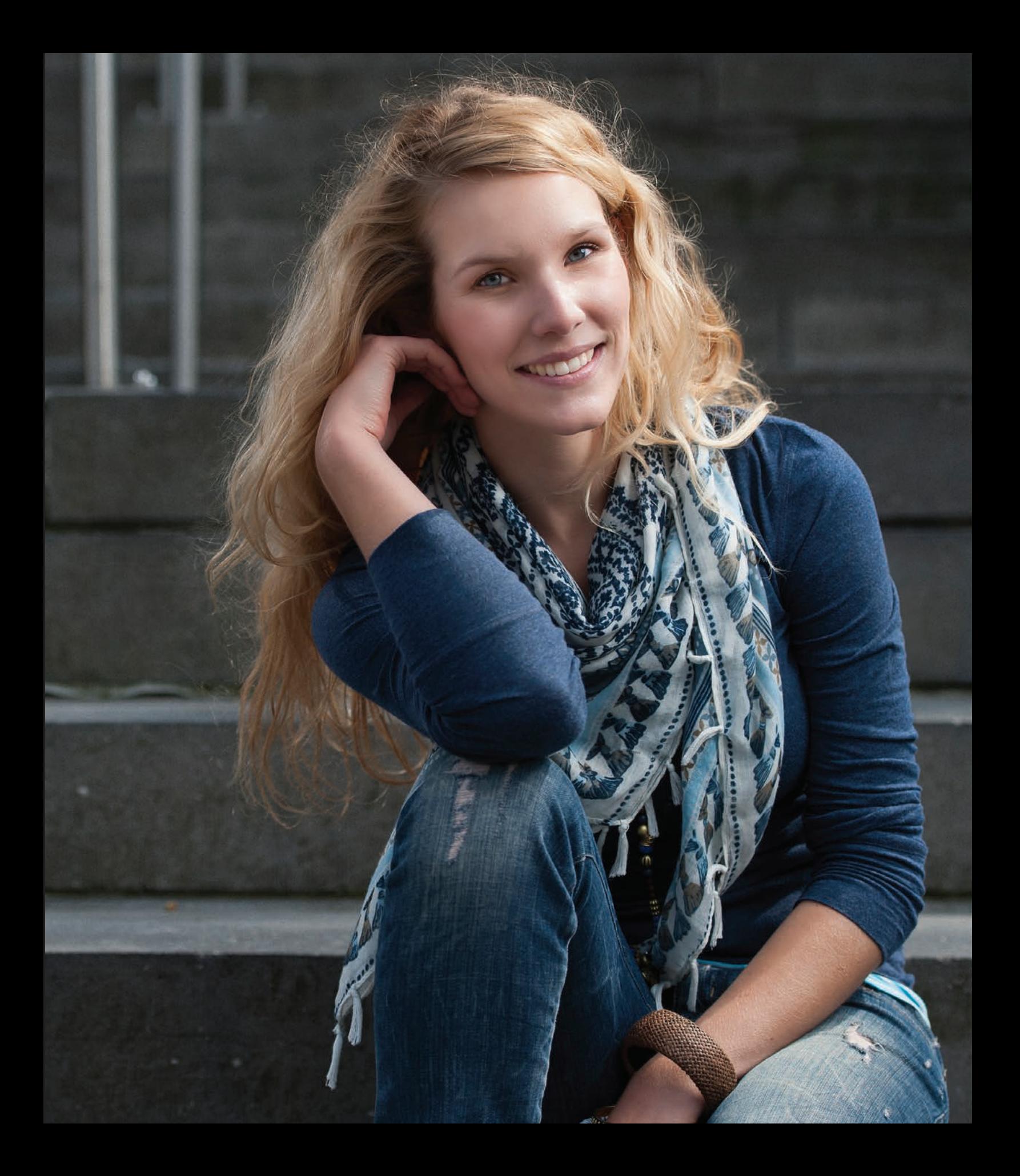

#### Wat is Lightroom – en wat is het niet?

#### **Een workflowpakket**

Vanuit mijn praktijk als Lightroom-docent train ik jaarlijks een paar honderd fotografen die met het pakket aan de slag willen. Vaak gebruiken ze al Photoshop en doen ze hun raw-ontwikkeling bijgevolg met Adobe Camera Raw. De vraag komt dan ook steevast of ze nu Lightroom of Photoshop moeten gebruiken. Het antwoord is natuurlijk genuanceerder dan dat: het is geen of-verhaal, maar een en-verhaal. Kort samengevat komt het erop neer dat Lightroom's Develop (Ontwikkelen) Module het Camera Raw-gedeelte van Photoshop vervangt. De Library (Bibliotheek) Module is dan weer een veel vlotter alternatief voor de beheersmogelijkheden van Adobe Bridge, de bestandsbrowser die standaard bij Photoshop geleverd wordt. Daarnaast

krijg je er in Lightroom nog een pak publicatiemogelijkheden bovenop. Toch vervangt Lightroom Photoshop niet helemaal. Voor bepaalde zaken, zoals het werken met tekst, het maken van fotomontages of het maken van ingewikkelde selecties of heel specifieke correcties is een pixelbewerker zoals Photoshop of Photoshop Elements nog altijd noodzakelijk. Gelukkig voorziet Lightroom in een uitwisselmogelijkheid met die pakketten waarbij een bewerkt raw-bestand als TIFF of PSD naar Photoshop gestuurd kan worden voor verdere bewerking. Het eindresultaat wordt dan netjes toegevoegd aan de Lightroom Catalogus. Hetzelfde geldt voor de samenwerking tussen Lightroom en de zogenaamde plug-ins. Dat zijn aparte pakketten die ingewikkelde of geavanceerde taken

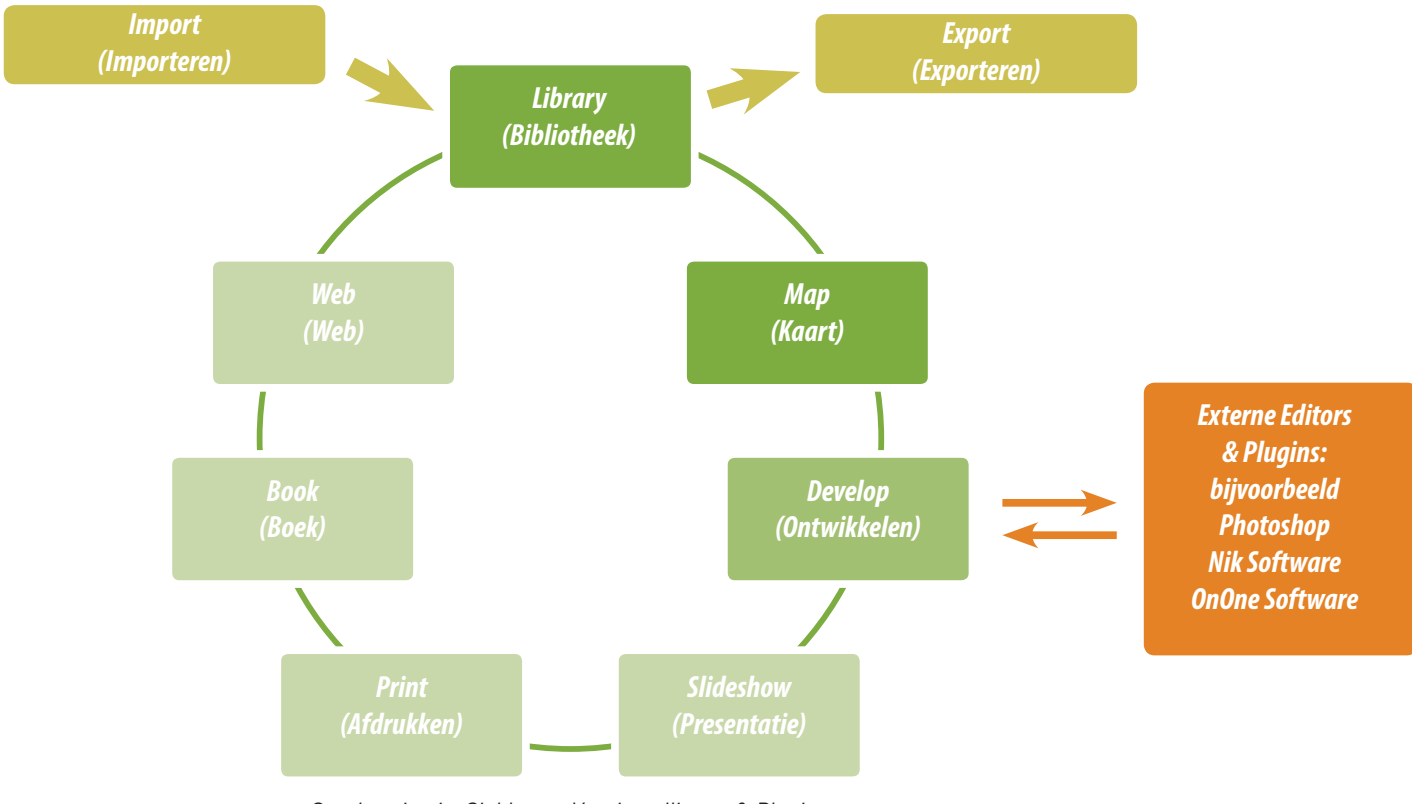

*Synchronisatie, Sjablonen, Voorinstellingen & Plugins: snelheid, herhaalbaarheid & consistentie*

Lightroom is een workflowpakket dat onderverdeeld is in modules. Twee van die modules zijn organisatorisch gericht: Library (Bibliotheek) en Map (Kaart). Eén is gericht op beeldbewerking: Develop (Ontwikkelen), en vier modules zijn publicatiegericht: Slideshow (Presentatie), Print (Afdrukken), Book (Boek) & Web. Door vaak gebruikte instellingen op te slaan als sjablonen en voorinstellingen, kan je sneller werken. Indien nodig, kunnen vanuit Lightroom foto's naar externe programma's over en weer gestuurd worden, voor geavanceerde bewerkingen die in Lightroom zelf niet of moeilijker mogelijk zijn.

waarvoor je normaal Photoshop nodig hebt, eenvoudiger proberen te maken. Zo zijn er uitstekende plug-ins voor zwartwitconversie (Nik Silver Efex Pro), huidretouche (Imagenomic Portraiture) en nog veel meer. We nemen de belangrijkste door in hoofdstuk 8.

Lightroom is met zijn zeven modules eigenlijk een combinatie van drie pakketten: het is in eerste instantie een beheerspakket, om de groeiende fotocollectie van de volume-fotograaf organisatorisch de baas te kunnen. Het is ook een publicatiepakket, dat de fotograaf toelaat om – zonder naar een andere applicatie over te gaan – bestanden online te zetten, in een diavoorstelling te gieten, af te drukken of zelfs in een fotoboek te gieten. En tenslotte is het – jawel – ook een raw-ontwikkelaar. Lightroom combineert dus een aantal taken waarvoor je vroeger aparte programma's nodig had. Het voordeel van deze aanpak is dat de fotografische workflow een stuk eenvoudiger, logischer en vooral sneller wordt.

#### **Lightroom versus Adobe Camera Raw**

Het grote verschil tussen Adobe Camera Raw en Lightroom zit 'm echter niet in de raw-bewerking, integendeel: onder de motorkap zijn Adobe Camera Raw 7 (de Camera Raw-versie die bij Photoshop CS6 geleverd wordt) en de raw-ontwikkelaar in de ontwikkelmodule van Lightroom 4 immers identiek: je kan een raw-bestand precies hetzelfde ontwikkelen in Camera Raw als in Lightroom. De motor is gelijk, maar… Lightrooms carrosserie is een stuk meer gestroomlijnd en het instrumentenbord een stuk overzichtelijker. Die motor wordt overigens met iedere nieuwe incarnatie van Adobe Camera Raw en Lightroom krachtiger: Lightroom 2 en Adobe Camera Raw 4 introduceerden de grote nieuwigheid van lokale aanpassingen: net zoals in een donkere kamer kon je voortaan delen van een foto selectief donkerder of lichter maken, of het contrast verhogen of verlagen zonder daarvoor naar Photoshop te moeten. Landschapsfotografen waren letterlijk in de wolken met de verloopfilters die Lightroom 2 te bieden had.

Voor Lightroom 3 en Adobe Camera Raw 5 namen de Adobe-ingenieurs de raw-ontwikkelaar zélf onder handen. De algoritmes voor demosaicing (het omzetten van de ruwe sensorgegevens in een beeldbestand), verscherping en ruisonderdrukking werden gevoelig verbeterd. Vooral bij foto's die op hoge ISO-standen genomen werden is een flinke kwaliteitsverbetering merkbaar! Dit resulteerde in de zogenaamde 'Process Version 2010' (Verwerking 2010): (PV2010) een nieuwe standaard voor het bewerken van raw-beelden. Lightroom 4 en Camera Raw 7 hebben ook weer een nieuwe Process Version: in PV2012 werd extra aandacht besteed aan de meest courante schuifregelaars: die van het Basic (Standaard) paneel in de ontwikkelmodule. Vooral op gebied van de basisaanpassingen zoals invullicht en herstel van hooglichten zijn de algoritmes opnieuw verbeterd. Nieuwe Process Versions brengen ongekende mogelijkheden, maar vereisen ook een aanpassing van de gebruiker. Daarom zijn de oude Process Versions nog steeds beschikbaar.

#### **Metadata-editors**

Zowel Lightroom als Camera Raw veranderen de beelden (data) niet zelf, maar houden alle wijzigingen bij in de vorm van instructiesets, die als data over de data, of zogeheten metadata, bewaard worden. Heb je net je raw-bestand vierkant uitgesneden en naar zwart-wit geconverteerd? Dan staat die informatie keurig apart in de vorm van een reeks tekstinstructies. We noemen Lightroom en Camera Raw daarom ook wel 'metadata-editors'. Dit in tegenstelling tot Photoshop, dat van oorsprong een pixel-editor is. Het grote voordeel van zo'n metadataeditor is dat je de bewerking van één foto heel makkelijk kan synchroniseren met

### Ingescande beelden

Je kan in plaats van digitale foto's ook ingescande beelden importeren, beheren en bewerken in Lightroom. Je verliest hierbij wel een stukje van de automatische zoekfunctionaliteit die de EXIF-gegevens (gegevens over sluitertijd, datum, enzovoort die automatisch bij een digitale opname worden aangemaakt) bieden.

een reeks vergelijkbare foto's. Heb je 50 foto's die allemaal dezelfde sepia tint moeten hebben? Corrigeer er één en pas het toe op de 49 andere. Ook dat kan zowel in Lightroom als in Camera Raw. Het grote verschil tussen beide zit 'm in het feit waar Lightroom en Camera Raw die metadata bewaren: bij Camera Raw gebeurt dat in een zogenaamd 'sidecar' xmp-bestand, dat *naast* (in het geval van cameraspecifieke raw-bestanden zoals Nikon's .NEF of Canon's .CR2) of *in* het bestand (in het geval van Adobe's eigen universele DNG-raw-formaat) wordt opgeslagen. Als je zo'n xmp-bestandje zou openen met een tekstverwerker, krijg je het hele 'ontwikkelrecept' van de raw-foto in de vorm van tekstinstructies te zien. In Lightroom worden die metadata standaard niet in zo'n xmp opgeslagen, maar in een centrale database, de Catalog (Catalogus), waar ze met de andere metadata zoals EXIF (sluitertijd, diafragma, cameramodel) en IPTC (gegevens van fotograaf, model, en dergelijke) bewaard worden, samen met een preview (voorvertoning) van de foto. Deze manier van werken heeft een aantal belangrijke voordelen, maar ook een aantal zaken waar de beginnende Lightroom-gebruiker zich van bewust moet zijn.

#### **Snelheid**

Doordat alle metadata in één relatief compacte, centrale Catalogus zit, die meestal op een snelle, interne schijf staat, werkt Lightroom veel sneller. Je kan je fotomateriaal op alle mogelijke manieren sorteren en filteren. Lightroom moet de eigenlijke raw-bestanden (en bijgevolg de schijven waarop die fysiek staan) slechts aanspreken tijdens het bewerken van foto's en het afdrukken ervan. In Adobe Bridge zit de xmp-informatie bij de foto's. Als die op een trage schijf staan, dan staat de xmp-info ook op die trage schijf. Een zoekopdracht duurt in Bridge dan ook veel langer. Vergelijk het met het zoeken naar je autosleutels: het scheelt een stuk als je enkel in één lade op zoek moet gaan dan dat je je hele huis, je garage en misschien nog je buitenverblijf moet gaan doorzoeken. De Library (Bibliotheek) Module is het brein van Lightroom, maar dat brein is maar zo verstandig als je het maakt door trefwoorden, labels en ratings toe te voegen. In Lightroom kan dat zelfs gebeuren zonder dat de schijf/schijven met de eigenlijke raw-bestanden aangekoppeld zijn.

#### **Verplichte import**

Vooraleer je in Lightroom ook maar iets met je foto's kan aanvangen, moet je ze eerst importeren. Eigenlijk betekent 'importeren' gewoon dat je tegen de Lightroom Catalogus zegt waar (in welke mappen en op welke schijven) de foto's staan waar je in Lightroom mee aan de slag wil. Het importeren is dus feitelijk niets anders dan het maken van verwijzingen in de centrale database naar waar de foto's staan. De foto's zelf komen niet in de catalogus terecht, enkel referenties naar waar die foto's staan.

Een belangrijk gevolg daarvan, dat al meer dan één beginnend Lightroom-gebruiker op het verkeerde been gezet heeft, is dat foto's na import in Lightroom niet buiten Lightroom om van plaats of naam veranderd mogen worden: dan raakt de link in de database immers stuk. Gelukkig voorziet Lightroom in de mogelijkheden om bestanden te hernoemen of te verplaatsen, mocht dat nodig zijn.

#### **Werken met verzamelingen**

De databasearchitectuur van Lightroom, en het feit dat informatie over de foto's in een centrale database zit, laat ook het werken met verzamelingen toe. Verzamelingen zijn zoals playlists in iTunes: ze laten je toe om foto's te groeperen, ongeacht de plaats waar ze fysiek op de harde schijf staan. Verzamelingen zijn voor mij een van de top-features van Lightroom.